#### Université Larbi Ben M'hidi Oum El Bouaghi

Faculté des Sciences Exactes et des Sciences de la Nature et de la Vie

Département de Mathématiques et Informatique

## Cours d'Analyse Numérqiue 1

3 ème année licence physique

### Avant propos

Cet ouvrage est un support de cours, il couvre le programme d'analyse Numérique , il est principalement destiné aux étudiants de 3 ème année licence physique SM .

Dans ce polycopié de cours, le premier chapitre est consacré à quelques notions sur les erreurs. Dans le second chapitre, il sera question de l'interpolation et Approximation. Le troisième chapitre est consacré à l'intégration et dérivation numérique. Le dernier chapitre est voué à la la résolution numérique des équations algébriques.

### 0.1 Introdution

L'analyse mathématique classique ne pouvant résoudre un grand nombre de problèmes posés par les sciences appliquées (sciences physiques, biologiques, économiques,...) , le seul moyen de calculer la solution, si elle existe, est de l'approximer numériquement.

Par exemple, on ne sait pas trouver analytiquement :

la solution des équations  $x^7 + 3x^4 + x + 2 = 0; x = e^{-x}...$ 

la valeur de l'intégrale  $\int_0^1 e^{x^2} \cos(x) dx...$ 

la solution de l'équation différentielle  $y'' + 3e^{x}y' + y^2 = 0$  etc... L'analyse numérique propose des algorithmes (méthodes d'approximation) utilisées afin d'obtenir une réponse.

Objectifs de l'analyse numérique :

- Proposer des méthodes d'approximation pour calculer une solution approchée,
- Mesurer l'efficacité et la précision des méthodes.
- Évaluer et comparer la valeur des différents algorithmes pouvant résoudre le même problème.

## Chapitre 1

## Notions d'erreurs

Une partie importante de l'analyse numérique consiste à étudier les effets des erreurs.

### 1.1 Les sources d'erreur

Pour évaluer la précision d'un résultat, il faut connaître parfaitement les erreurs qui ont été commises ; Les sources d'erreurs rencontrées en analyse numérique peuvent être classées en cinq catégories :

— Erreurs de la modélisation : les problèmes scientifiques passe par une représentation mathématique des phénomènes . Ces phénomènes sont en général compliqués et multiples. Pour les représenter, on est amené à négliger certains paramètres et à simplifier d'autres, ce qui donne lieu à plusieurs erreurs.

exemple 1 : Supposer par exemple la terre de forme sphérique. or le rayon de la terre est  $r \approx 6357km$ à l'équateur et  $r \approx 6378km$  aux pôles.

exemple 2 : Dans le modèle du pendule pour simplifier l'équation on néglige la force de friction.

— Erreurs de mesure : ces erreurs sont dues à la présence dans le modèle mathématique de paramètres numériques dont les valeurs ne peuvent être déterminées qu'approximativement suite à des mesures expérimentales. Telles sont toutes les constantes physiques, comme, par exemple, la longueur l dans le modèle du pendule ou le rayon r de la terre

- Erreurs dues aux méthodes numériques : la plus part des méthodes numérique nous donne qu'approximations des solutions (Erreurs d'approximation ou de troncature) ces sont les erreurs associées aux processus infinis en analyse mathématique (par exemple les séries numériques) $e = 1 + 1$ 1  $\frac{1}{1!}$  + 1  $\frac{1}{2!}$ .
- Erreurs d'arrondi : ce sont les erreurs associées au système de numération. Elles sont dues au fait qu'un ordinateur ne peut prendre en considération qu'un nombre fini de chiffres. exemple des nombres : $\sqrt{2}, \frac{1}{3}$  $\frac{1}{3}$ ,  $\pi$
- Erreurs de propagation : ces sont les erreurs qui apparaissent dans le résultat d'une opération comme conséquence des erreurs des opérandes +, −, ×, /.

### 1.2 Erreurs absolue et relative

Soit x un nombre exact et  $x^*$  une valeur approchée de x, Un nombre approchée  $x^*$  est un nombre légèrement différent du nombre exact  $x$  et qui dans les calculs remplace ce dernier, on écrit  $x \simeq x^*$  exemple $\sqrt{2} \simeq 1.41$  ,  $\pi \simeq 3.14$ 

**Définition 1 (Erreur absolue)** On appelle erreur absolue du nombre approché  $x^*$  de x la quantité réelle positive, notée  $E_a(x)$ , définie par

$$
E_a(x) = |x - x^*|
$$
\n(1.1)

L'erreur absolue ne permet pas de juger la qualité de l'approximation. pour caractériser la qualité d'une approximation on introduit la notion d'erreur relative :

**Définition 2 (Erreur relative)** On défini l'erreur relative  $E_r(x)$  par

$$
E_r(x) = \frac{|x - x^*|}{|x|}
$$
\n(1.2)

#### Remarques

1.  $100 \times E_r(x)$  donne l'erreur relative en pourcentage.

2. En pratique on ne connait pas x donc on ne peut pas calculer  $E_a(x)$ . Cependant on peut

toujours estimer une borne supérieure de l'erreur absolue (analyse du procédé donnant x<sup>\*</sup>

) : De manière générale on aura

$$
|x-x^*|\leq \triangle x
$$

. Par abus de langage on confondra cette borne et l'erreur absolue.

pour signifier qu'une valeur  $x^*$  approche un nombre  $x$  avec une erreur absolue  $\triangle x$  , on écrit :

$$
x = x^* \pm \triangle x.
$$

Pour estimer  $E_r(x)$  sans connaitre x on utilisera :  $E_r(x) \approx$  $\triangle x$  $|x^*|$ 

# 1.3 Propagation des erreurs Par les opérations arithmétique :

Il y'a 4 opérations arithmétique (+, −, ×, /);

| L'opération      | Erreur absolue                                | Erreur relative                         |
|------------------|-----------------------------------------------|-----------------------------------------|
| $x^* + y^*$      | $\Delta x + \Delta y$                         | $\frac{\Delta x + \Delta y}{ x+y }$     |
| $x^* - y^*$      | $\Delta x + \Delta y$                         | $\frac{\Delta x + \Delta y}{ x^*-y^* }$ |
| $x^* \times y^*$ | $ x^* \Delta y+ y^* \Delta x$                 | $E_r(x) + E_r(y)$                       |
| $x^*/y^*$        | $\frac{ x^* \Delta y+ y^* \Delta x}{ y^* ^2}$ | $E_r(x) + E_r(y)$                       |

Si  $x^*$  et  $y^*$  deux quantités approchés de  $x$  et  $y$ , le tableau suivant :

## Chapitre 2

## Interpolation polynomiale

### 2.1 Position du Problème

Soit *n* un entier positif. On considère  $n + 1$  points  $x_0; \ldots; x_n$  et  $n + 1$  valeurs  $y_0; \ldots; y_n$ . Les quantités  $y_i$ ;  $i = 0, ..., n$ , peuvent en effet représenter les valeurs d'une fonction f connue mais trop compliquée ou les résultats de mesures calculées ou observées.

Exemple L'Algérie recense sa population presque tous les dix ans. La table ci dessous résume les résultats du recensement dans la période 1977-2008

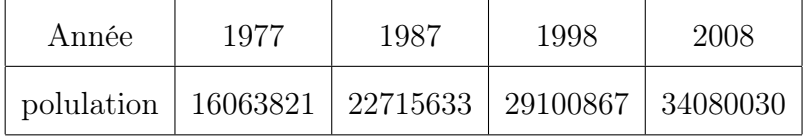

En analysant ces données, peut on savoir quelle était la population en 1980 ?

répondre à cette question est ce qu'on appelle Interpolation.

Déterminer une fonction  $F($  simple à manipuler) qui passe par les points  $(x_i, y_i), i = 0, ..., n$ donnés, c'est à dire

$$
F(x_i) = y_i, i = 0, ..., n
$$
\n(2.1)

de manière à pouvoir estimer les valeurs  $f(x)$  au moyen de  $F(x)$  pour  $x \ min x_i \leq x \leq max x_i$ .

Les polynômes sont Les fonctions les plus faciles à évaluer numériquement sont les polynômes, pour cette raison et d'un point de vue pratique l'interpolation polynomiale est un outil intéressant pour l'approximation numérique des fonctions.

### 2.2 Méthode directe

soit :  $p_n(x) = a_0 + a_1x + a_2x^2 + ... + a_nx^n$ . pour déterminer  $p_n(x)$  il suffit de trouver les coefficients  $a_i$ ,  $i = 0, ..., n$ . De la condition d'interpolation  $(2.1)$  on a :  $p_n(x_i) = y_i$ ,  $i = 0, ..., n$ ce qui est équivalent à

$$
p_n(x_0) = y_0 \Leftrightarrow a_0 + a_1 x_0 + a_2 x_0^2 + \dots + a_n x_0^n = y_0
$$
  

$$
p_n(x_1) = y_1 \Leftrightarrow a_0 + a_1 x_1 + a_2 x_1^2 + \dots + a_n x_1^n = y_1
$$
  
........  

$$
p_n(x_n) = y_n \Leftrightarrow a_0 + a_1 x_n + a_2 x_n^2 + \dots + a_n x_n^n = y_n
$$

donc on a un système de  $(n + 1)$  équations à  $(n + 1)$  inconnus  $a_0, a_1, ..., a_n$ .

**Exemple 1** Calculer le polynôme passant par les points  $(0,1)$ ; $(1,2)$ ; $(3,2)$ . D'après la condition d'interpolation :

$$
P_2(x_i) = y_i, i = 0, ..., 2
$$

$$
\Leftrightarrow \begin{cases} a_0 = 1 \\ a_0 + a_1 + a_2 = 2 \\ a_0 + 3a_1 + 9a_2 = 2 \end{cases}
$$

ce qui donne

 $a_0 = 1, a_1 =$ 4  $\frac{1}{3}$ ,  $a_2 =$ −1 3

donc

$$
P_2(x) = 1 + \frac{4}{3}x - \frac{1}{3}x^2
$$

**Remarque 1** : Résoudre un système de  $(n + 1)$  équations à  $(n + 1)$  inconnues n'est pas une tache facile, il serait donc inutile d'utiliser la méthode directe pour n grand.

Dans la suite nous présentons une méthode plus astucieuse pour construire  $p_n$ .

### 2.3 Méthode de Lagrange

Lagrange cherche  $p_n$  sous la forme :

$$
p_n(x) = y_0 L_0(x) + y_1 L_1(x) + \dots + y_n L_n(x),
$$

la condition d'interpolation  $p_n(x_i) = y_i$ ,  $i = 0, ..., n$ , impose que

$$
L_i(x_j) = 0, \quad j \neq i \tag{2.2}
$$

$$
L_i(x_i) = 1, \quad 0 \le i \le n,
$$
\n(2.3)

d'après l'équation (2.2) le polynôme  $L_i(x)$  s'annule en n point  $x_0, x_1, ..., x_{i-1}, x_{i+1}, ..., x_n$  alors

$$
L_i(x) = c(x - x_0)(x - x_1)...(x - x_{i-1})(x - x_{i+1})...(x - x_n)
$$

et de l'équation (2.3) on tire que :

$$
c = \frac{1}{(x_i - x_0)(x_i - x_1)...(x_i - x_{i-1})(x_i - x_{i+1})...(x_i - x_n)}
$$

ce qui donne :

$$
L_i(x) = \frac{(x - x_0)(x - x_1)...(x - x_{i-1})(x - x_{i+1})...(x - x_n)}{(x_i - x_0)(x_i - x_1)...(x_i - x_{i-1})(x_i - x_{i+1})...(x_i - x_n)}
$$
(2.4)

donc  $p_n(x) = y_0L_0(x) + y_1L_1(x) + ... + y_nL_n(x)$ , est appelé le polynôme de Lagrange où les  $L_i(x), i = 0, ..., n$  sont données par la formule  $(2.4)$ 

example Déterminer le polynôme de Lagrange qui interpole les points

$$
(0,1), (1,2) \text{ et } (3,2).
$$

On cherche un polynôme de degré 2 qui interpole les points  $(x_i, y_i)$ ,  $0 \le i \le 2$  par la méthode de Lagrange :

$$
P_2(x) = \sum_{0 \le i \le 2} y_i L_i(x)
$$
  
=  $y_0 L_0(x) + y_1 L_1(x) + y_2 L_2(x)$ 

on a

$$
L_0(x) = \frac{(x - x_1)(x - x_2)}{(x_0 - x_1)(x_0 - x_2)}
$$
  
= 
$$
\frac{(x - 1)(x - 3)}{(0 - 1)(0 - 3)}
$$
  
= 
$$
\frac{(x - 1)(x - 3)}{3}
$$

$$
L_1(x) = \frac{(x - x_0)(x - x_2)}{(x_1 - x_0)(x_1 - x_2)}
$$
  
= 
$$
\frac{(x - 0)(x - 3)}{(1 - 0)(1 - 3)}
$$
  
= 
$$
\frac{x(x - 3)}{-2}
$$

$$
L_2(x) = \frac{(x - x_0)(x - x_1)}{(x_2 - x_0)(x_2 - x_1)}
$$
  
= 
$$
\frac{(x - 0)(x - 1)}{(3 - 0)(3 - 1)}
$$
  
= 
$$
\frac{x(x - 1)}{6},
$$

$$
P_2(x) = y_0 L_0(x) + y_1 L_1(x) + y_2 L_2(x)
$$
  
=  $\frac{1}{3}(x-2)(x-3) + \frac{2}{-2}(-x(x-3)) + \frac{2}{6}x(x-2)$   
=  $\frac{-1}{3}x^2 + \frac{4}{3}x + 1$ .

(le même polynôme trouver par la méthode directe)

Remarque 2 : L'inconvénient de la méthode de Lagrange est qu'il faut recommencer tout les calculs si nous ajoutons un point.

### 2.4 Méthode de Newton

L'interpolation de Lagrange présente un inconvénient lorsque on cherche un polynôme d'interpolation sous la forme

$$
P_n(x) = \sum_{0 \le i \le n} y_i L_i(x)
$$

Si on dispose d'un point supplémentaire  $(x_{n+1}, y_{n+1})$  en plus des points précédents  $(x_i, y_i)$ ,  $0 \leq$  $i \leq n$ .

Il faut recommencer les calculs des  $L_i(x)$  (voir l'exemple précédent).

L'idée de Newton est d'écrire le polynôme de degré  $n + 1$  d'une manière récurrente à partir du polynôme de degré n précédent.

Donc

$$
p_n(x) = \alpha_0 + \alpha_1(x - x_0) + \dots + \alpha_n(x - x_0) \dots (x - x_{n-1}),
$$

On calcule les  $\alpha_i$  par la condition d'interpolation qui impose :  $P_n(x_i) = y_i$ ,  $0 \le i \le n$ .

- $i = 0$ :  $P_n(x_0) = y_0 \Leftrightarrow \alpha_0 = y_0$ .
- $i = 1 : P_n(x_1) = y_1 \Leftrightarrow \alpha_0 + \alpha_1(x_1 x_0) = y_1$

$$
\Leftrightarrow \alpha_1 = \frac{y_1 - \alpha_0}{(x_1 - x_0)} = \frac{y_1 - y_0}{(x_1 - x_0)}.
$$

•  $i = 2 : P_n(x_2) = y_2 \Leftrightarrow \alpha_0 + \alpha_1(x_2 - x_0) + \alpha_2(x_2 - x_0)(x_2 - x_1) = y_2$  $\Leftrightarrow \alpha_2 = \frac{y_2-\alpha_0-\alpha_1(x_2-x_0)}{(x_2-x_0)(x_2-x_1)}$  =  $\frac{y_2-y_0}{(x_2-x_0)} - \frac{y_1-y_0}{(x_1-x_0)}$  $\frac{x_0-(x_1-x_0)}{(x_2-x_1)}$ .

Définition 3 : "Différences divisés"

Pour une fonction f définie en deux points  $x_0, x_1$  distinct on appelle différence divisée d'order

1, la valeur de la fonction :

$$
f[x_0, x_1] = \frac{f(x_1) - f(x_0)}{x_1 - x_0},
$$

Si f définie en 3 points distincts  $x_0, x_1$  et  $x_2$ , on appelle  $2^{eme}$  différence divisée de f la valeur

$$
f[x_0, x_1, x_2] = \frac{f[x_1, x_2] - f[x_0, x_1]}{x_2 - x_0}
$$
  
= 
$$
\frac{\frac{f(x_2) - f(x_1)}{x_2 - x_1} - \frac{f(x_1) - f(x_0)}{x_1 - x_0}}{x_2 - x_0}
$$
  

$$
\alpha_2 = f[x_0, x_1, x_2]
$$

Et de manière généralee on définit la n<sup>ème</sup> différence ddivisée en  $(n + 1)$  points distincts  $(x_0, ..., x_n)$  par :

$$
f[x_0, x_1, ..., x_n] = \frac{f[x_1, x_2, ..., x_n] - f[x_0, x_1, ..., x_{n-1}]}{x_n - x_0}
$$

Proposition 1 : "Formule de Newton"

Etant donnés  $(n+1)$  points  $(x_i, f(x_i))_{i=0,\dots,n}$  l'unique polynôme de degré n qui passe par ces points est donné par :

$$
P_n(x) = f(x_0) + f[x_0, x_1](x - x_0) + f[x_0, x_1, x_2](x - x_0)(x - x_1)
$$
  
+...+  $f[x_0, x_1, ..., x_n](x - x_0)(x - x_1)...(x - x_{n-1}).$ 

Preuve. : Par récurence

 $\mathbf{r}$ 

#### Remarque 3 :

On represente généralement les coefficients du polynôme de Newton sous la forme d'une table

"de différences divisés"

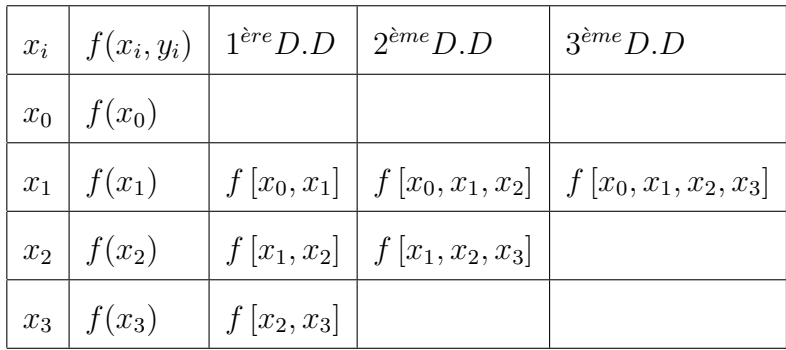

Cas des points équidistants : Dans ce cas on a :  $x_0$ ,  $x_1 = x_0 + h$ ,  $x_2 = x_0 + 2h$ ,...,  $x_n = x_0 + nh.$ 

Définition 4 : "Différence non divisés progressive"

Soient  $y_0, y_1, ..., y_n$  des nombres réels, on appelle différence non divisé ( différence finie) progresive d'ordre 1, l'expression

$$
\Delta y_i = y_{i+1} - y_i, \ 0 \le i \le n - 1
$$

Une différence non divisé d'ordre 2 progressive

$$
\Delta^2 y_i = \Delta y_{i+1} - \Delta y_i, \ 0 \le i \le n - 1
$$

En générale une différence non divisé progressive d'order k,

$$
\Delta^k y_i = \Delta^{k-1} y_{i+1} - \Delta^{k-1} y_i, \ 0 \le i \le n-1
$$

#### Relation entre différence non divisé et différence divisé

#### Théorème 1 :

Soit f une fonction dont ou connait les valeurs  $f(x_i)$  au point  $x_i$ ,  $0 \le i \le n-1$  avec  $x_i = x_{i-1} + h$ , alors

$$
f[x_i, x_{i+1}, ..., x_{i+k}] = \frac{\Delta^k f(x_i)}{h^k k!}, \ 0 \le i \le i+k \le n
$$

où  $f[x_i, x_{i+1}, ..., x_{i+k}]$  est la différence divisé d'ordre k.

Pour  $i = 1$ :

$$
f[x_0, x_1, ..., x_k] = \frac{\Delta^k f(x_0)}{h^k k!}, 0 \le k \le n
$$

Preuve. : Par récurrence

Pour  $k = 1$  :

$$
f[x_0, x_1] = \frac{f(x_1) - f(x_0)}{x_1 - x_0} = \frac{y_1 - y_0}{h} = \frac{\Delta y_0}{h},
$$

la proprieté est vraie.

On suppose que la proprieté est vraie pour  $k$ , et montrons qu'elle est vraie pour  $k + 1$ ,

$$
f[x_0, x_1, ..., x_{k+1}] = \frac{f[x_1, x_2, ..., x_{k+1}] - f[x_0, x_1, ..., x_k]}{x_{k+1} - x_0}
$$
  

$$
= \frac{\frac{\Delta^k y_1}{k! h^k} - \frac{\Delta^k y_0}{k! h^k}}{(k+1)h}
$$
  

$$
= \frac{\Delta^k y_1 - \Delta^k y_0}{(k+1)! h^{k+1}}
$$
  

$$
= \frac{\Delta^{k+1} y_0}{(k+1)! h^{k+1}},
$$

La formule de Newton Gregory progressive : La formule de Newton est donné par :

$$
P_n(x) = f(x_0) + f[x_0, x_1](x - x_0) + f[x_0, x_1, x_2](x - x_0)(x - x_1) + ...
$$

$$
+ f[x_0, x_1, ..., x_{n-1}](x - x_0)...(x - x_{n-1})
$$

Dans le cas des points équidistantes  $(h = x_{i+1} - x_i)$ , la formule précedente s'écrit :

$$
P_n(x) = f(x_0) + \frac{\Delta y_0}{h}(x - x_0) + \frac{\Delta^2 y_0}{2h^2}(x - x_0)(x - x_1) + \dots + \frac{\Delta^n y_0}{n!h^k}(x - x_0)\dots(x - x_{n-1})
$$

Théorème 2 "L'erreur d'interpolation "

 $Si y_i = f(x_i), i = 0, ..., n, I = [x_0, x_n],$  et f est une fonction de class  $C^{n+1}(I)$  où I est la plus petit intervalle contenant les  ${x_i}_{i=0}^n$ , alors il existe  $\xi \in I$  tel que l'erreur d'interpolation au point  $x \in I$  est donné par :

$$
E_n(x) \equiv f(x) - P_n(x)
$$
  
= 
$$
\frac{f^{(n+1)}(\xi)}{(n+1)!} W_{n+1}(x)
$$

où  $W_{n+1}(x) = \prod_{j=0}^{n} (x - x_j)$ 

#### Remarque 4 :

L'expression analytique de l'erreur est donnée par :

$$
E_n(x) = |\frac{f^{(n+1)}(\xi)}{(n+1)!}(x - x_0)(x - x_1)...(x - x_n)|
$$

1. Si f est inconnue, nous ne pouvons pas estimer l'erreur par la formule ci-dessus.

2. Si f) est connue, nous trouvons une borne supérieur de l'erreur par la formule

$$
E_n(x) \le \frac{\max_{x_0 \le x \le x_n} |f^{(n+1)}(x)|}{(n+1)!} |(x-x_0)(x-x_1)...(x-x_n)|
$$

3. Si f est inconnue, nous pouvons avoir une estimation de l'erreur de l'interpolation par la formule :

$$
E_n(x) \simeq f[x_0, x_1, ..., x_{n+1}](x - x_0)...(x - x_n)
$$

4. Puisque le terme d'erreur en un point x fait intervenir des coefficients de la forme  $(x-x_i)$ , il y a tout interêt à choisir les ponits  $x_i$  qui sont situés le prés possible de x.

Ce chois est utile lorsqu'un grand nombre de ponits sont disponibles et qu'il n'est pas nécessaire de construire un polynôme passant par tous les points.

On retient alors seulement les points les plus prés de x de manière à minimiser l'erreur.

## Bibliographie

- [1] B. Démidovitch, I. Maron, Éléments de calcul numérique, Moscou, Éditions Mir, 1973.
- [2] A. Fortin, Analyse numérique pour ingénieurs, Éditons de l'école polytechnique de Montréal, 1995.
- [3] M. Lakrib, Cours d'analyse Numérique, O.P.U 2014.
- [4] J.L. Merrien, Analyse numérique avec matlab, Dunod 2007.
- [5] J. Kiusalaas, Numerical Methods in Engineering with MATLAB ,Cambridge University Press 2009.